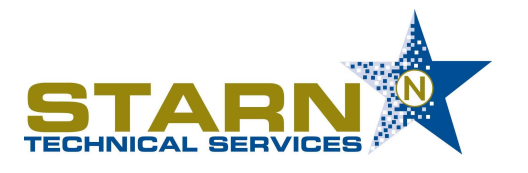

● Starn Job Shop Manager Plus™ • Software Development Services

# **Starn Job Shop Manager** *Plus***™**

## **Product Features – Version 2.0**

Version 2.0 represents our 10<sup>th</sup> version release. This release adds material lot tracking, a feature essential to those job shops participating in quality conscious industries like Defense & Aerospace, and also a simple, yet dynamic scheduling tool to help manage your shop at the pace of today's customer expectations.

### **New Feature Summary**

#### **Material Lot Tracking**

Lot and Heat number tracking from purchase order to job order, or from stock item release to job order

#### **Workstation Scheduling Chart**

- **Chart display provides dynamic workstation scheduling and capacity planning**
- **Includes work in process labor reporting**
- **Option to reschedule individual operations or complete workstation backlog**
- **Suppress display and printing of non-bottleneck operations**

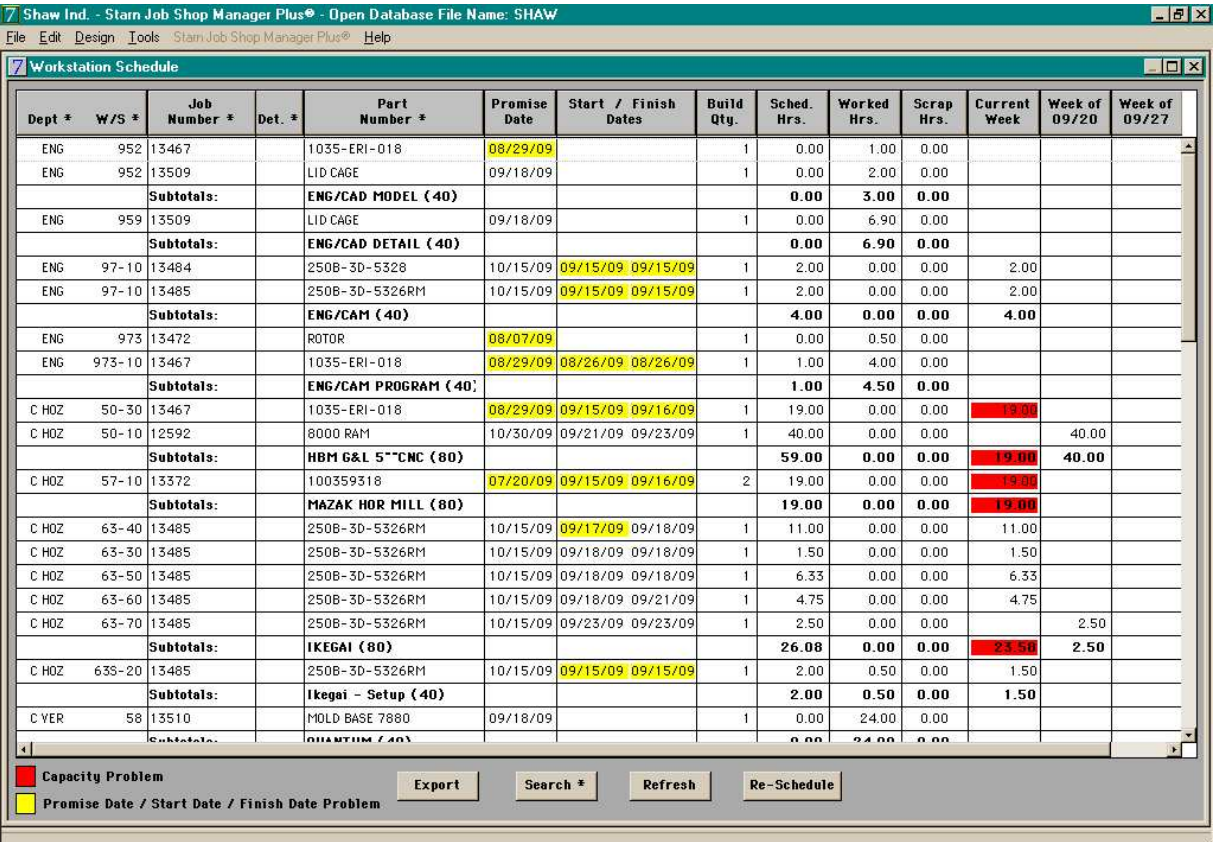

1057 French Street, P O Box 1172, Meadville, PA 16335

Phone: 814-724-1045 • E-mail: info@starntech.con

#### **Miscellaneous New Features**

- **Order Acknowledgement Report with email option**
- **Preliminary packing list**
- **Tooling purchase summary displays on Job Order Control window**
- **Advance payment processing**
- **Export data dictionary to Excel**
- **Expanded, editable quote and job order descriptions**
- **Multiple shipping locations for each customer**

## **Complete Feature List**

#### **Chart View**

- Quote Chart quotes issued in month to date (MTD), year to date (YTD) formats; year-to-year customer summary report
- Job Order Chart orders received in MTD, YTD formats; year-to-year comparison report
- Sales Order Chart inventory orders received in MTD, YTD formats; year-to-year comparison report
- Work Load Chart current backlog with schedule and job status
- Work Load by Department Report
- **Workstation Scheduling Chart**
- Workstation Usage Report monthly shop hours spread by month with prior YTD comparison
- Job Analysis Chart job profitability in MTD, YTD formats; year-to-year customer summary
- Open Sales Order Chart current backlog of inventory orders
- Employee Efficiency Report
- Workstation Efficiency Report
- MRO/Stock Inventory Chart
- WIP (Work in process) Report
- Finished Parts Inventory Chart
- Purchase Order Chart purchased items in MTD & YTD formats; year-to-year vendor summary report
- Defective Material Log
- Vendor Delivery Performance
- On-time Shipping Performance

#### **Quoting**

- Supports activity based quoting
- **Expanded, editable quote descriptions**
- Quote setup window
- Choose from three styles of quote form
- E-mail quotations
- Eight standard and five ad-hoc price breaks
- Build a new quote from previous quote detail or from quote template detail
- Import quote information from Excel template
- Quote operations may be defined in **seconds,** minutes, or hours
- Setup and run time operation estimates allow maximum price calculation flexibility
- Material cost calculator
- Wire EDM run time calculator
- Assembly or spare part quoting
- Efficiency factor may vary by operation

#### **Job Processing**

- Job entry window with multiple line item auto-fill, automatic job number counter, check for duplicated purchase order entries
- **Expanded, editable job order descriptions**
- **Order Acknowledgement Report with email option**
- **Preliminary packing list**
- Basic start date schedule option
- Inventory restocking jobs automatically set up and closed out to finished goods inventory
- Job control window for status review and update, including job locator log via barcode scan
- Print invoice and packing slip; transfer to accounting software via data interface
- Print part tags

#### **Barcode Integration**

- Job locator input window
- Timekeeping input window
- Shipment tracking scan
- Bar-coded reports and labels

#### **Job Costing**

- Supports activity based costing
- Shop rate and operating profit calculations at job close out
- Detail and summary job cost reporting
- Customer purchase order status report
- Scrap time and material control
- Option to use purchase order values for job costing; avoid accounts payable data entry
- **Tooling purchases displayed on Job Order Control window**

#### **Monthly Reporting**

- New jobs and inventory sales orders
- Job and inventory sales order shipments
- Open job backlog
- Sales profit analysis
- Invoice reporting and analysis by customer
- Work in process
- Labor analysis

#### **Shop Scheduling**

- Workload chart with job order drill down, multiple sort and subtotal options, color coded job status, and export to Excel option
- Workload and shop load reports
- Workstation schedule report
- Start date report
- Expediting report

An example of the workload chart follows:

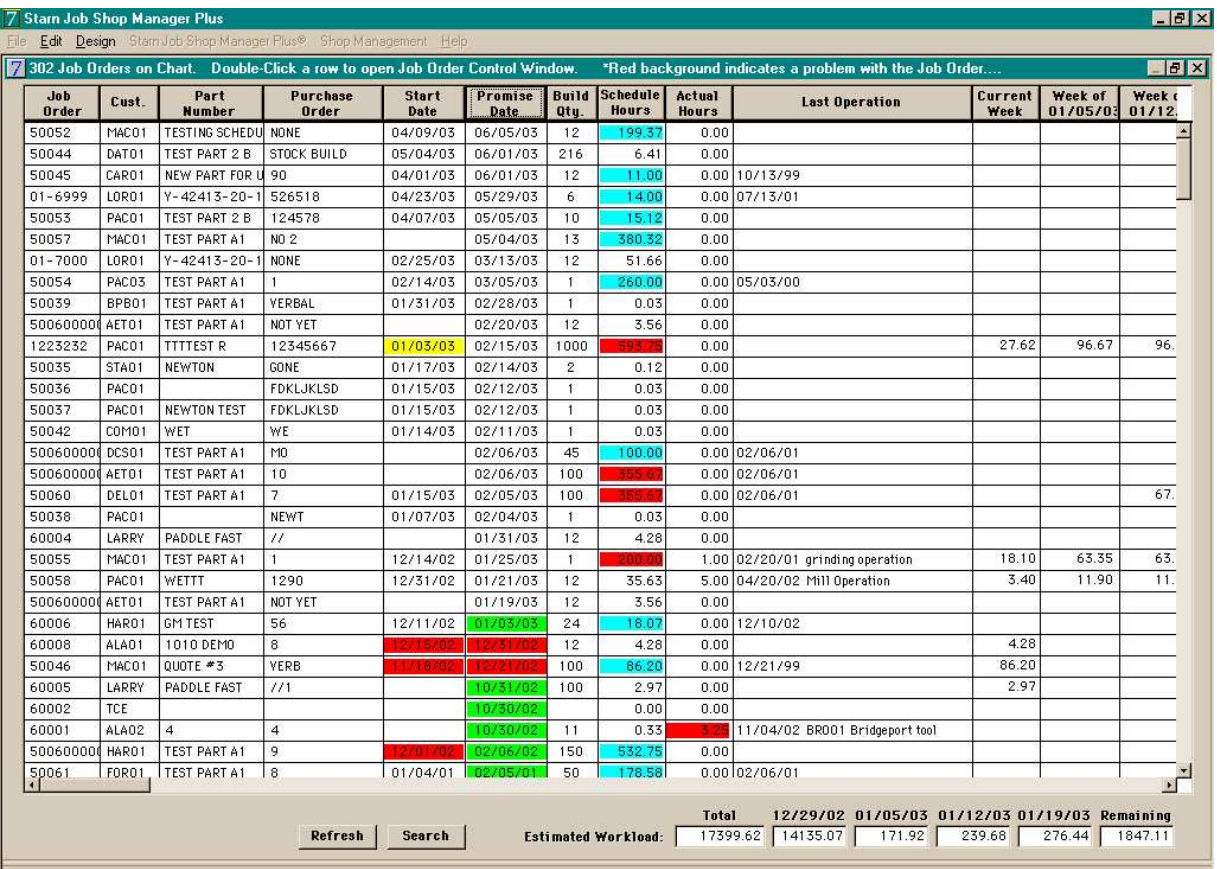

# **Color Code Legend for Event and Exception Reporting**<br>**Green** Job shipped within last seven days (colored Preporting)

Green Job shipped within last seven days (colored Promise Date)<br>**Blue** Job schedule has been set up (colored Schedule Hours)

**Blue** Job schedule has been set up (colored Schedule Hours)

**Yellow** Job to start today (colored Start Date) or due for shipment today (colored Promise Date)

**Red** Late starts (colored Start Date), past due shipment (colored Promise Date), shop capacity warning (colored Schedule Hours), or job hour overrun (colored Actual Hours)

#### **Workstation Scheduling Chart**

- **Chart display provides dynamic workstation scheduling and capacity planning**
- **Includes work in process labor reporting**
- **Option to reschedule individual operations or complete workstation backlog**
- **Suppress display and printing of non-bottleneck operations**

#### **Job Scheduling**

- Automatically create job schedules using quote detail information
- Job schedule window for updates and other maintenance
- Job traveler and instruction log assembly and spare part versions
- GANTT project management chart
- Assembly report by department
- Promised and revised promise date

#### **Stock & MRO Inventory Management**

- Inventory item chart
- Inventory item setup window
- Purchase order with automatic counter option and form print
- E-mail purchase order form
- Receiving report
- Vendor open item reporting
- Accounts payable with accounting data transfer interface
- Job release window
- Lot and Heat number tracking from purchase order to job order, or from stock item release to job order
- MRO release window
- Inventory control reports, various
- Subcontractor expediting report
- Purchase history by job reporting
- Vendor setup window with e-mail support

#### **Accounting Data Interface**

- QuickBooks, Peachtree Accounting, or MAS-90 support
- Accounts receivable data transfer
- **Advance payment processing**
- Account payable data transfer
- Inventory material cost data transfer
- Interface setup and scheduling window
- General Ledger Account maintenance window
- Audit trail via export batch reporting and transaction files

#### **Operations Planning & Analysis**

- Shop rate analysis
- Customer shipment performance
- Vendor performance versus schedule reporting
- Employee efficiency report
- Workstation efficiency report
- Workstation utilization report
- Workstation setup window
- Department setup window

#### **Time Keeping**

- Four time entry options, daily time card, completed job, or daily production card data entry windows, plus barcode scanning option
- Scrap time
- Shop time (indirect time)
- Audit reports
- Hourly payroll summary report
- Employee setup window

#### **Part History & Finished Goods Inventory Management**

- Part index window with drill down to quotes, job orders, or finished goods inventory
- Part search window with sub-string search facility
- Eight price break levels displayed
- Inventory card window with activity summary
- Print part tags
- Inventory sales order entry
- Open sales order report
- Open sales order chart with multiple sort and subtotal options
- Print invoice and packing slip with accounting data interface
- Reorder report
- Monthly usage twelve month moving average
- Blanket order control and consolidation
- Inventory reference list report
- Inventory restock report
- Part family management, reporting, and analysis
- Part Inactivity report

#### **Inspection Reporting**

• First article, in-process and final inspection reports via integrated Excel templates

#### **Defective Material Reporting**

- Defective material report
- Analytic reporting by part, vendor, operation, employee

#### **Calibration Management**

- Equipment inventory control
- Calibration scheduling
- Test results archive
- Label printing interface with Brother PT-1500PC
- Import gage data

#### **Delivery Performance**

- Vendor delivery performance summary report
- Customer shipment summary report

#### **Form Control**

• Maintain footer text for controlled forms

#### **General**

- On-line windows help
- Easy one-step edit on list fields for timekeeping, purchase orders, receiving, job scheduling.
- Counters for quotes, job orders, sales orders, invoice/packing slip, and purchase orders
- Logo image storage for form customization
- User password access with multiple level read/write control
- Ad-hoc reporting
- Data import and export utility
- Four navigation options, window buttons, menu choices, keyboard equivalents, or Recent Navigator
- Form printing on plain paper
- Business segment reporting option
- Hierarchical menu for navigation within product sections
- Rewritten user documentation
- Multi-user database access supports read-only ODBC
- Automated diagnostic and repair utility
- Data entry via selection from drop down lists
- Integrated drawing viewer access
- Tested & certified compatible with Windows Terminal Services
- Connected user administration facility
- Advanced Data Repair Tool
- **Export data dictionary to Excel**

#### **System Requirements & Specifications**

- Windows 95/98/NT/2000/XP/Vista Compatible
- Memory requirement (beyond basic requirement for operating system): 64 Mb RAM (minimum); 256 Mb RAM (recommended)
- Hard drive free space requirement: 150 Mb (minimum); 4 Gb (maximum database capacity)
- Windows Networking for multi-user operation
- Accounting Interface option requires either QuickBooks, Peachtree Accounting, or MAS-90
- Print Viewer option requires combination of viewing program and appropriate document format, e.g., Acrobat (pdf), FastLook Plus (multiple format options), or equivalent combination
- Barcode option requires:
	- Barcode printer font<br>○ Welch-Allyn 3800 se<br>○ Dymo Labelwriter 40
	- Welch-Allyn 3800 series reader (or equivalent)
	- Dymo Labelwriter 400 (or equivalent)
	- Gage labeling option requires:
		- o Brother PT-1500PC